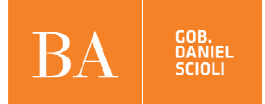

### **CONTABILIDAD FECHA: 05-10-2015 VERSION: 7.2.3**

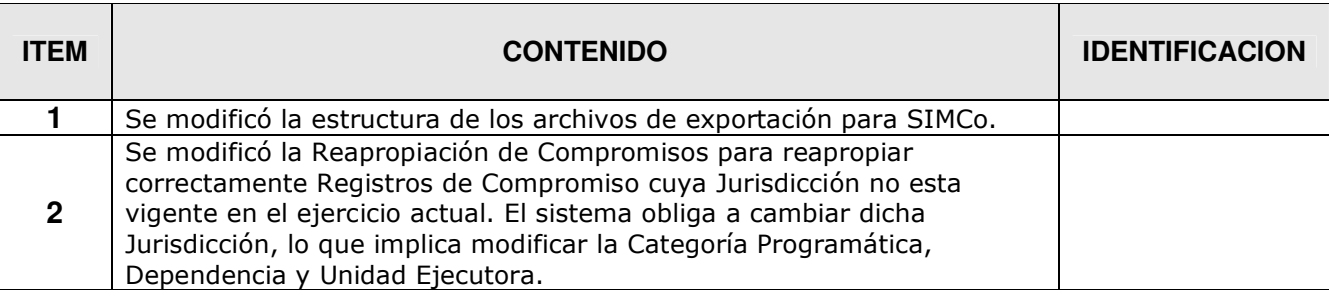

## **CONTABILIDAD FECHA: 23-06-2015 VERSION: 7.2.2**

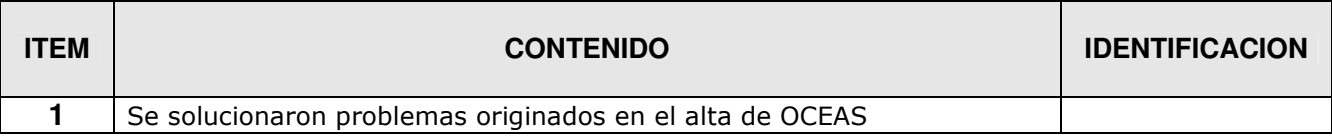

### **CONTABILIDAD FECHA: 09-03-2015 VERSION: 7.2.1**

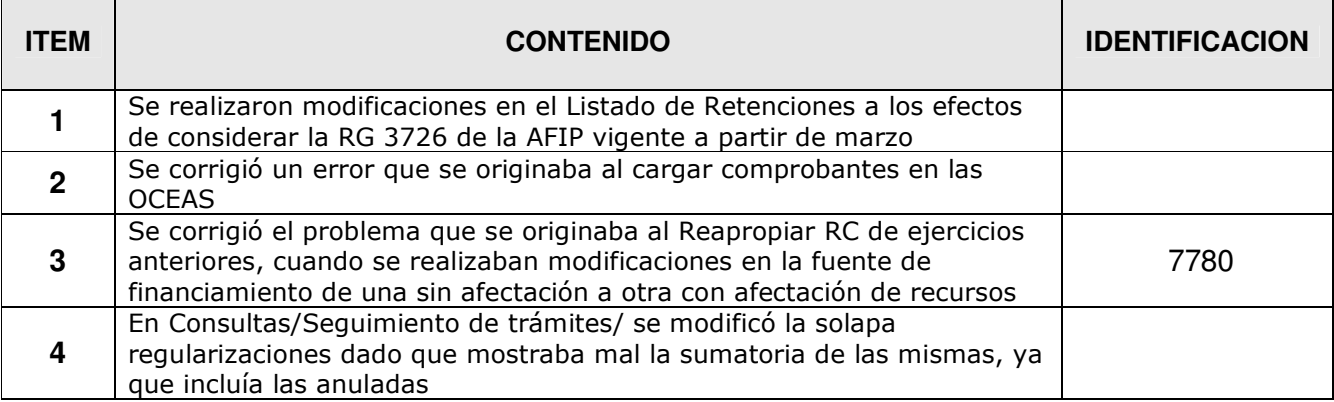

**CONTABILIDAD FECHA: 06-02-2015 VERSION: 7.2.0** 

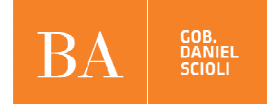

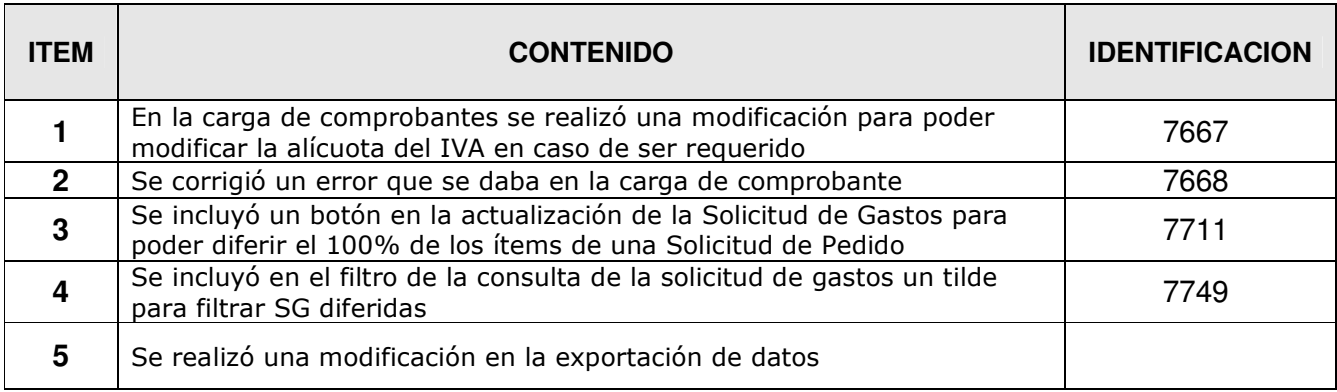

# **CONTABILIDAD FECHA: 16-01-2015 VERSION: 7.1.6**

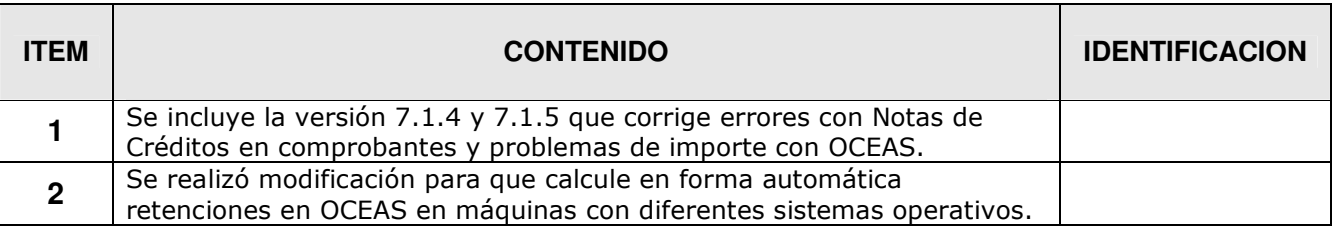

# **CONTABILIDAD FECHA: 31-10-2014 VERSION: 7.1.3**

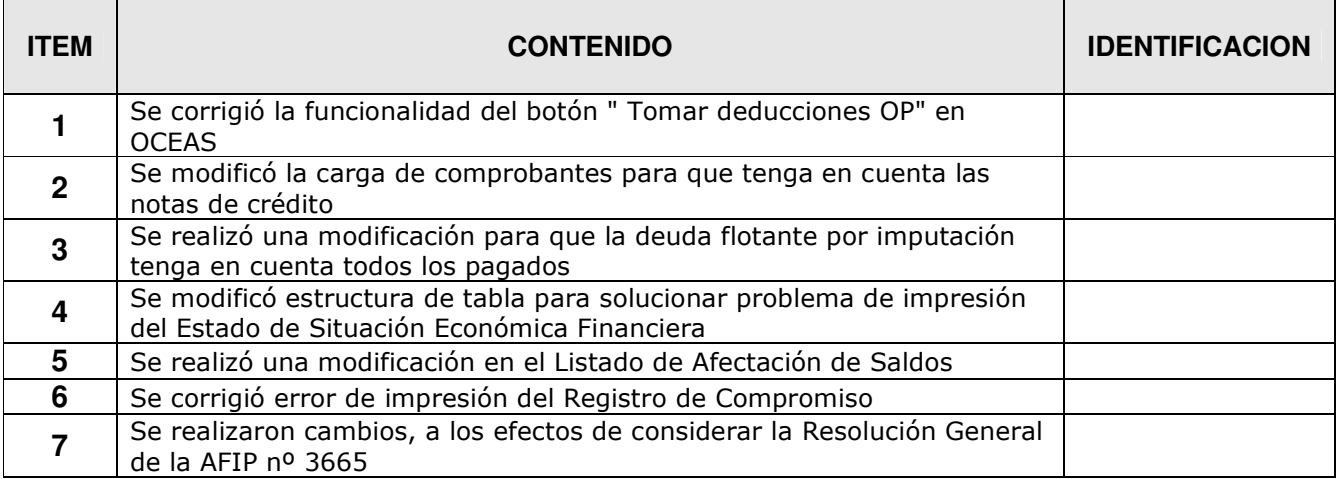

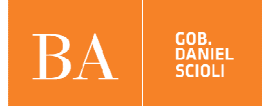

# **CONTABILIDAD FECHA: 16-01-2014 VERSION: 7.1.2**

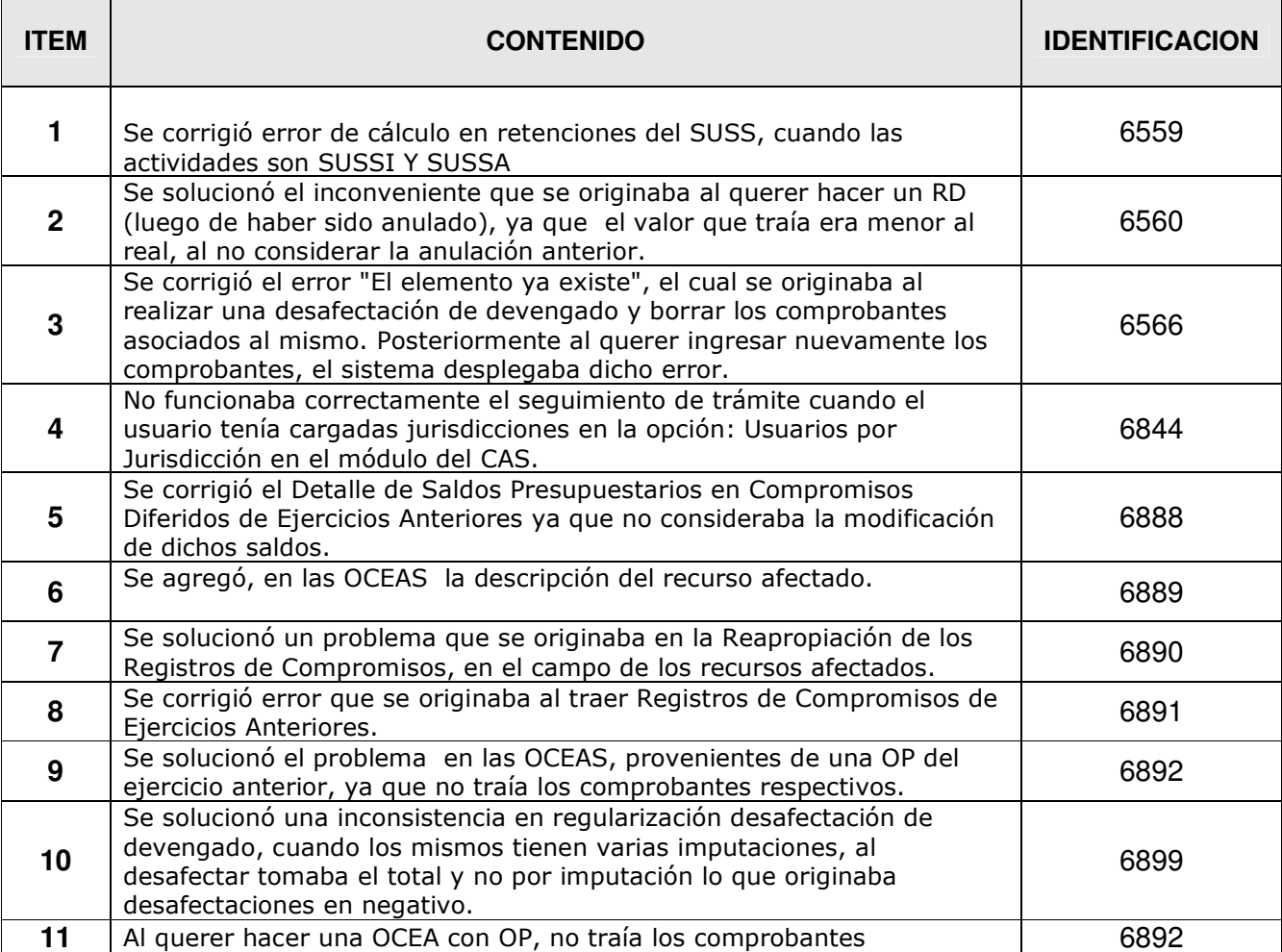

# **CONTABILIDAD FECHA: 29-08-2013 VERSION: 7.1.1**

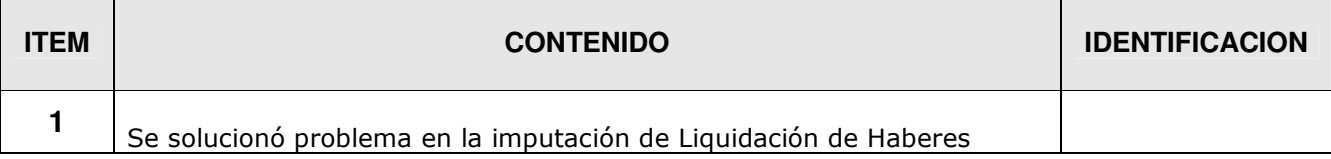

### **CONTABILIDAD**

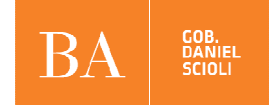

# **FECHA: 24-07-2013 VERSION: 7.1.0**

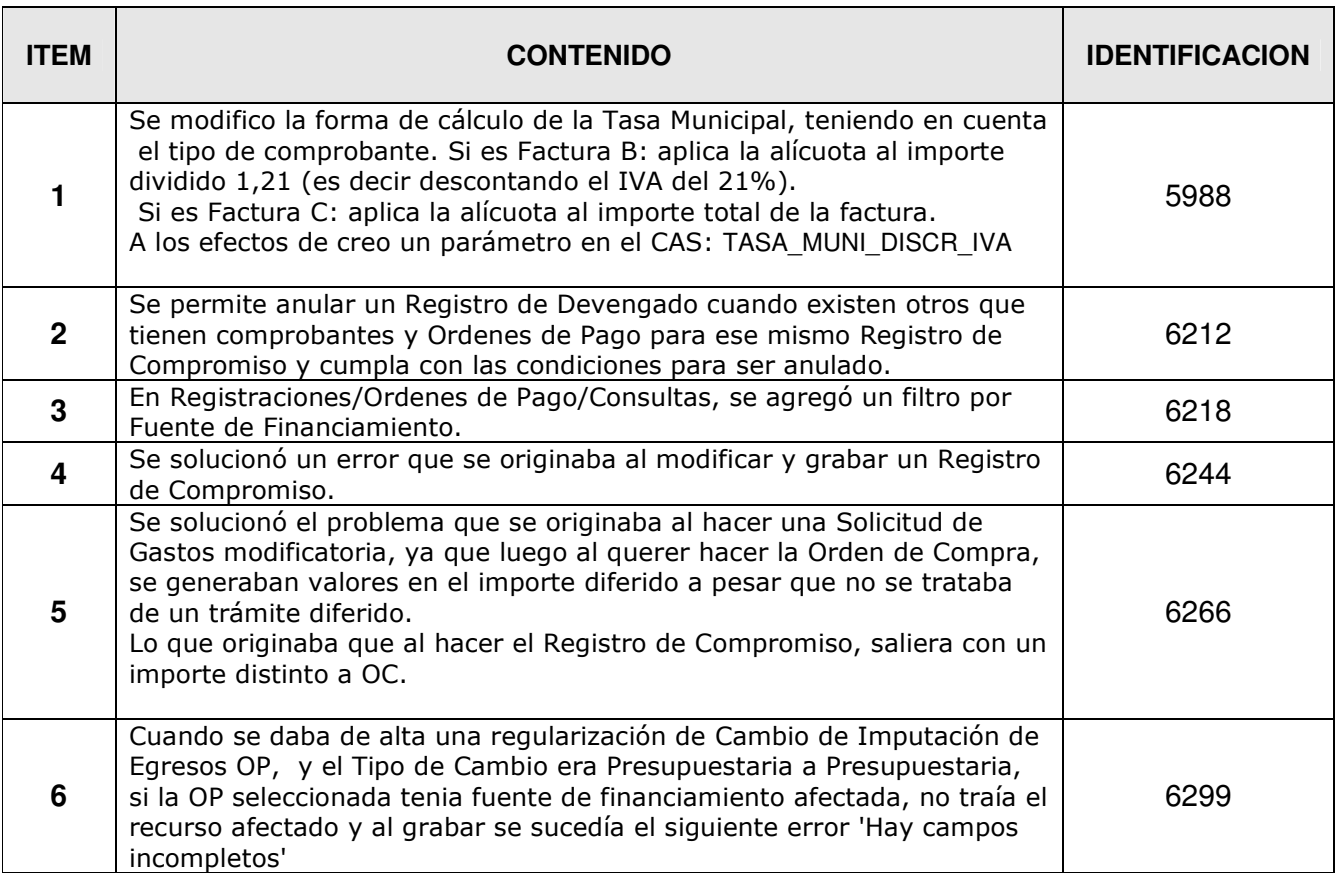

# **CONTABILIDAD FECHA: 28-02-2013 VERSION: 7.0.4**

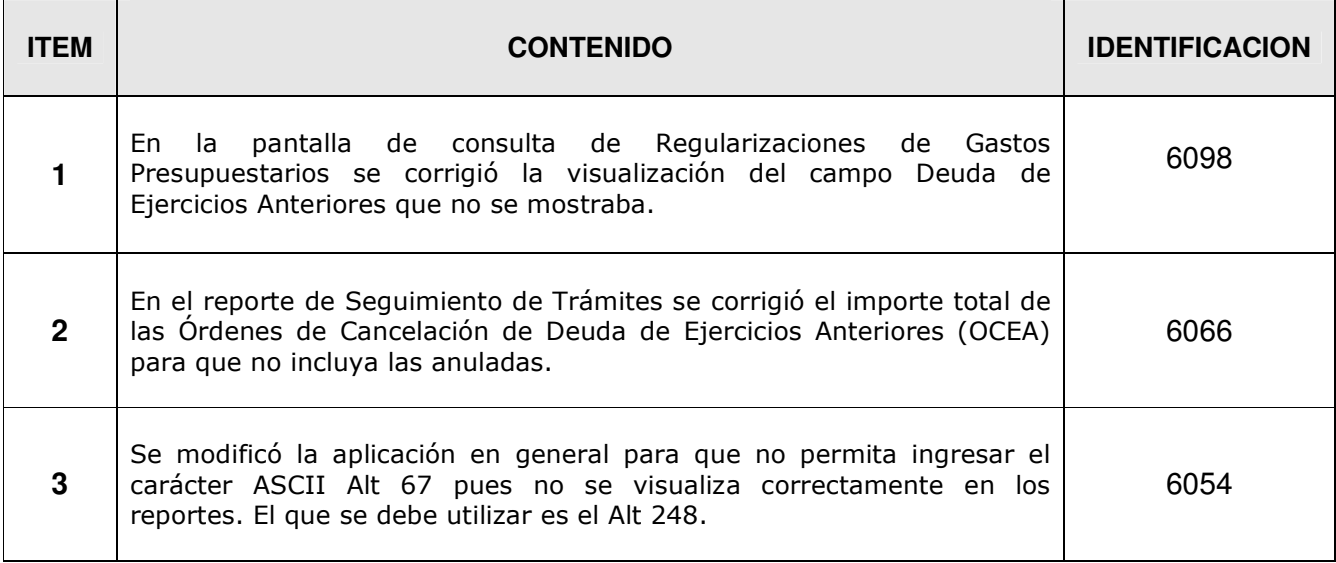

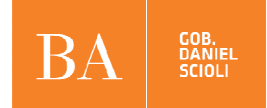

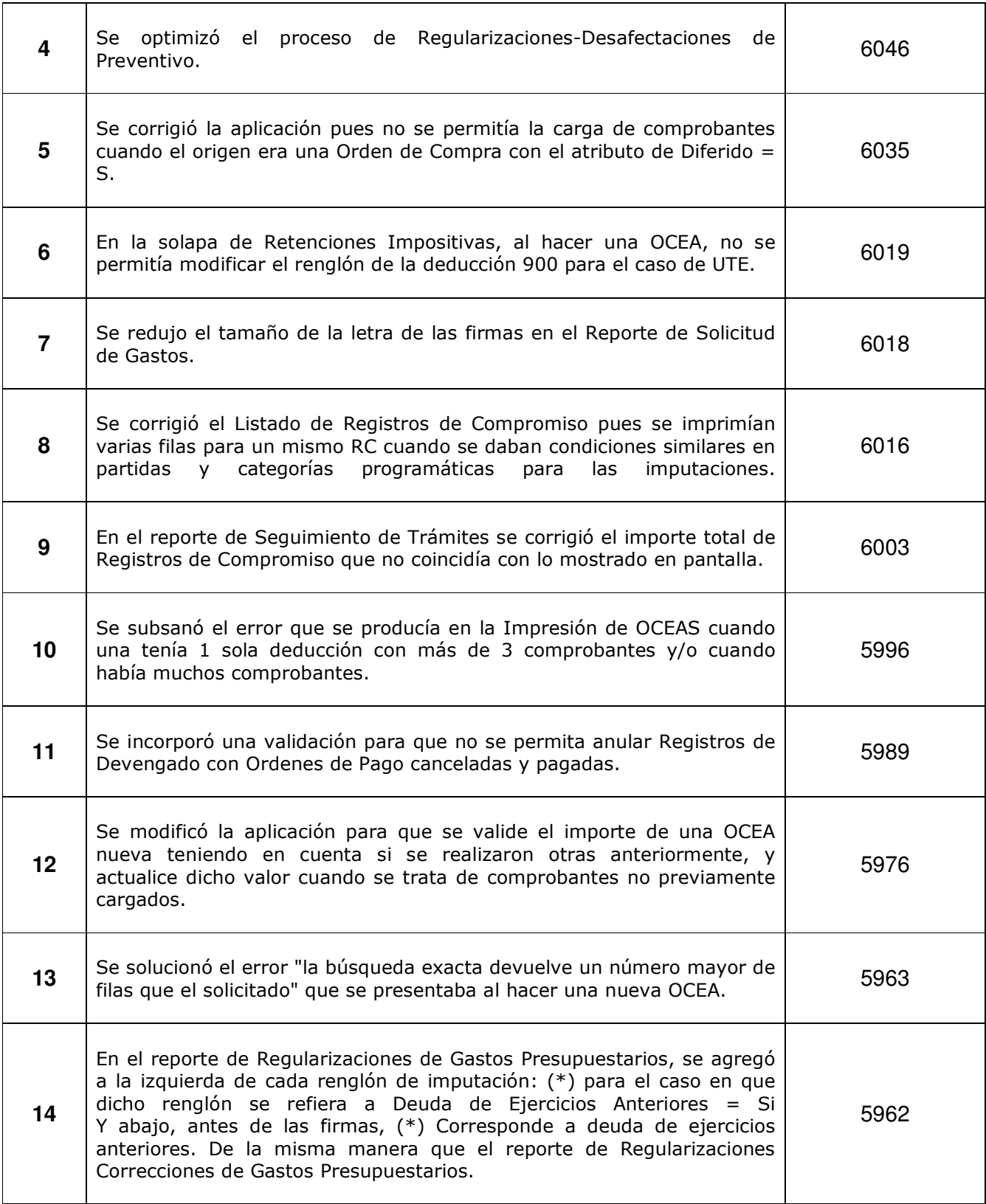

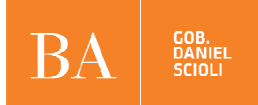

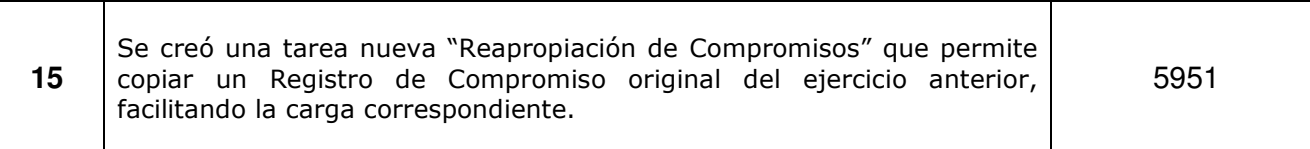

### **CONTABILIDAD FECHA: 09-01-2013 VERSION: 7.0.3**

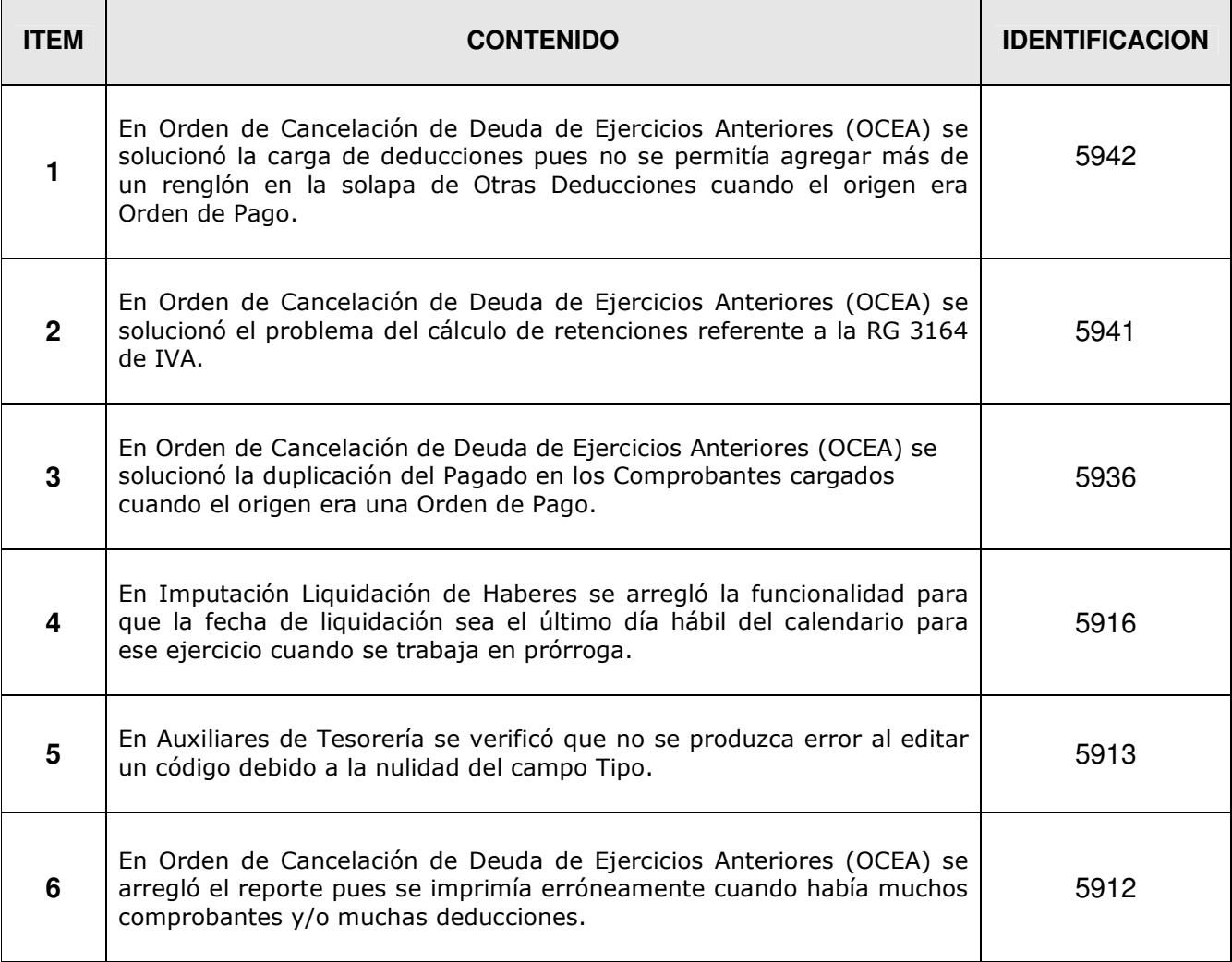

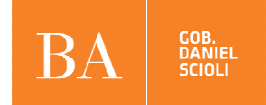

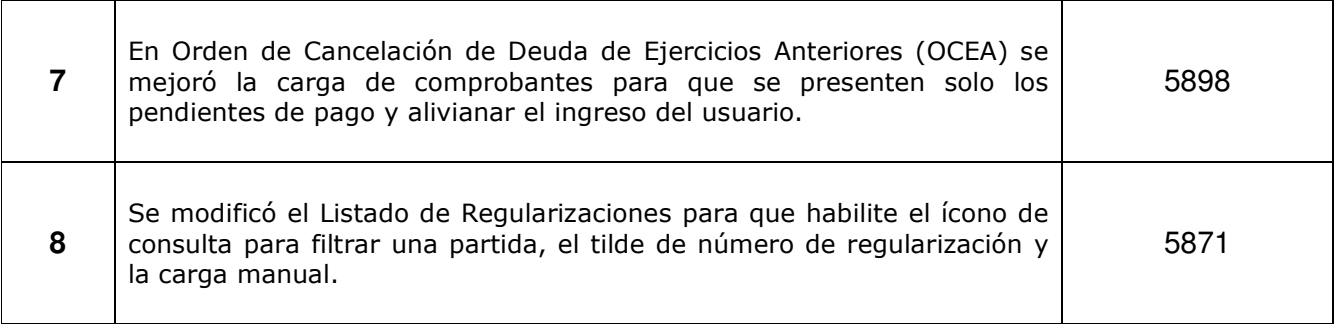

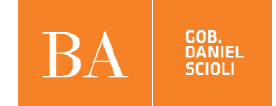

**FECHA: 28-12-2012 VERSION: 7.0.2** 

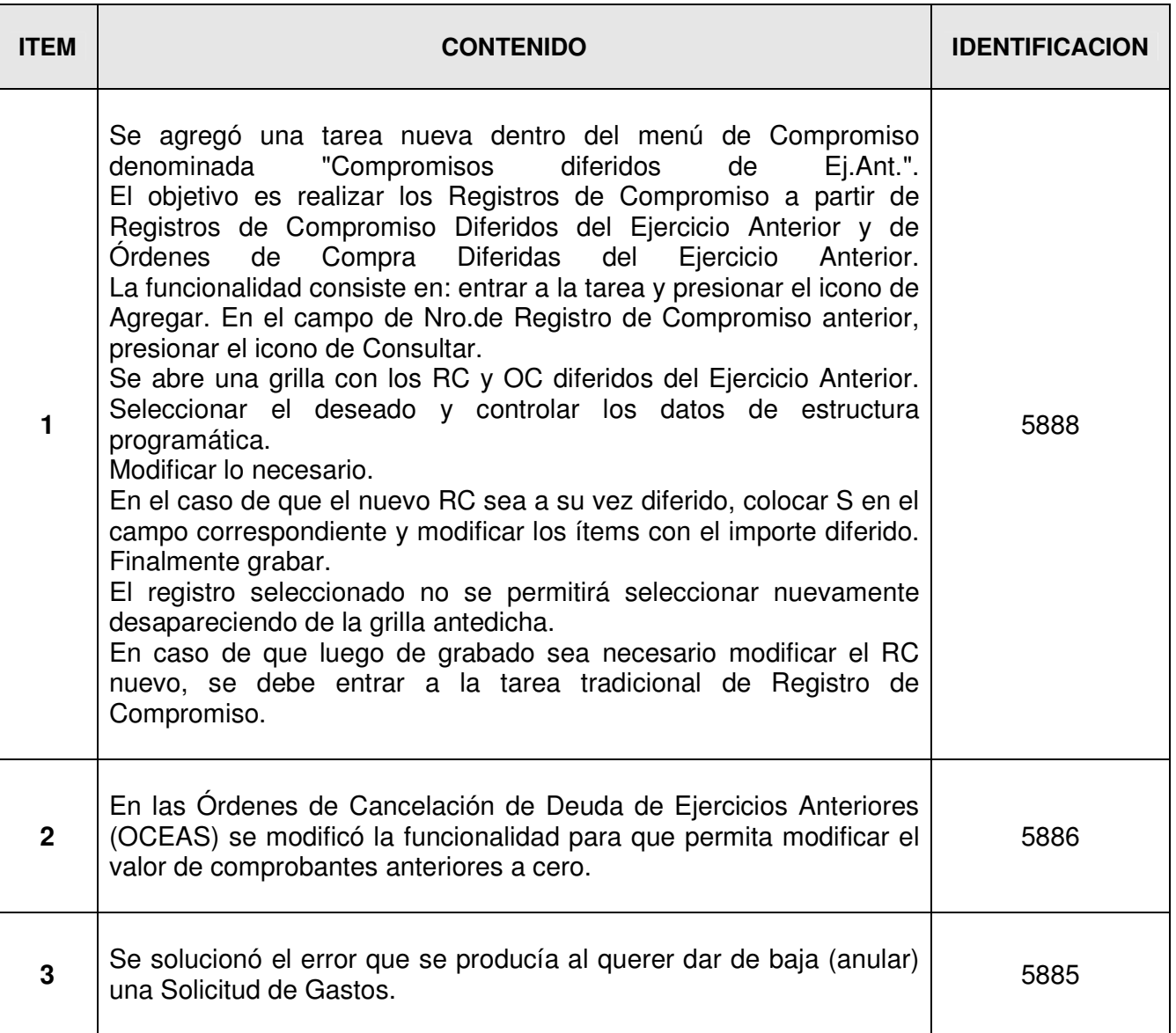

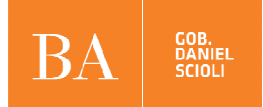

### **CONTABILIDAD**

# **FECHA: 07-12-2012 VERSION: 7.0.1**

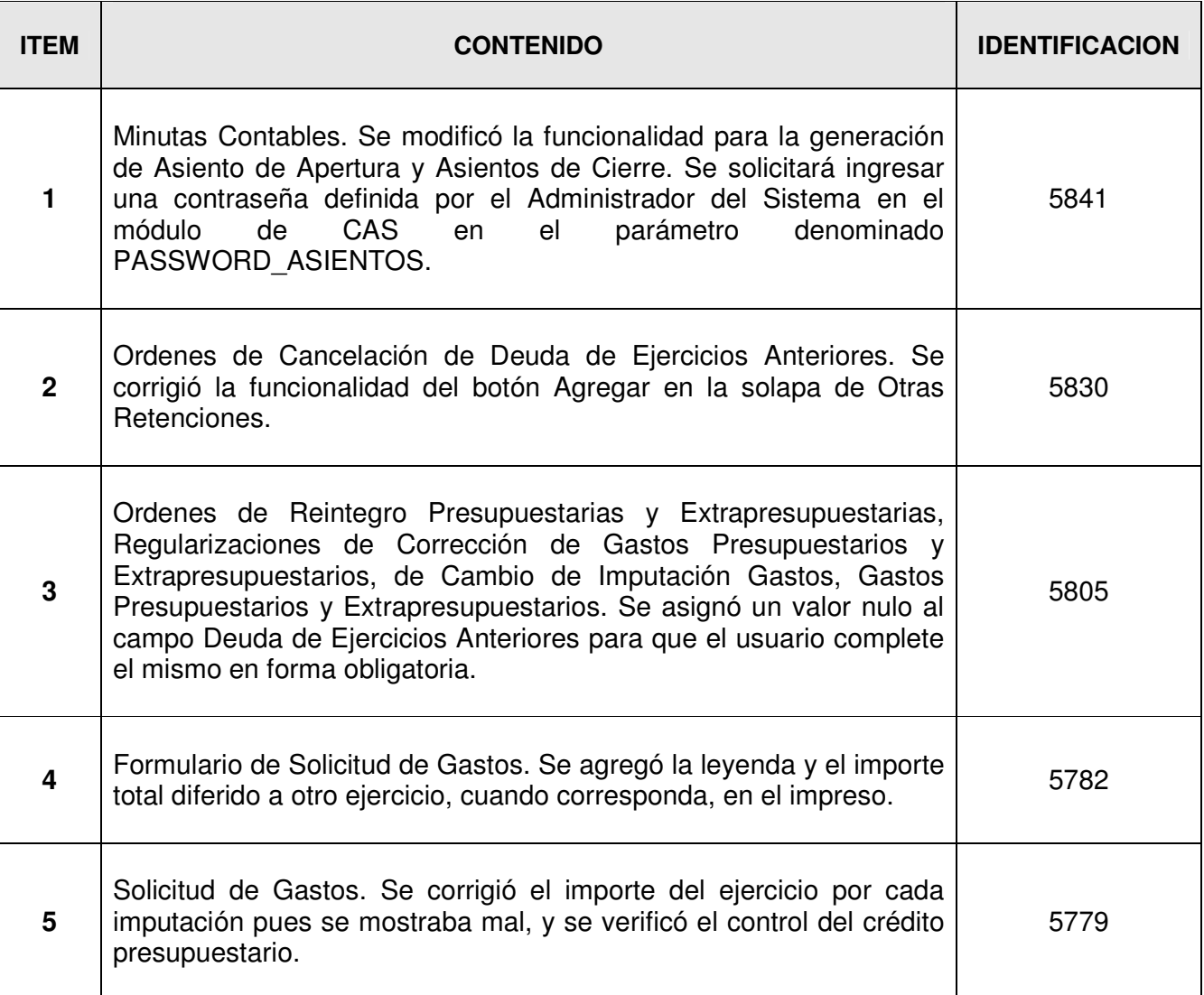

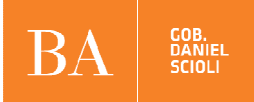

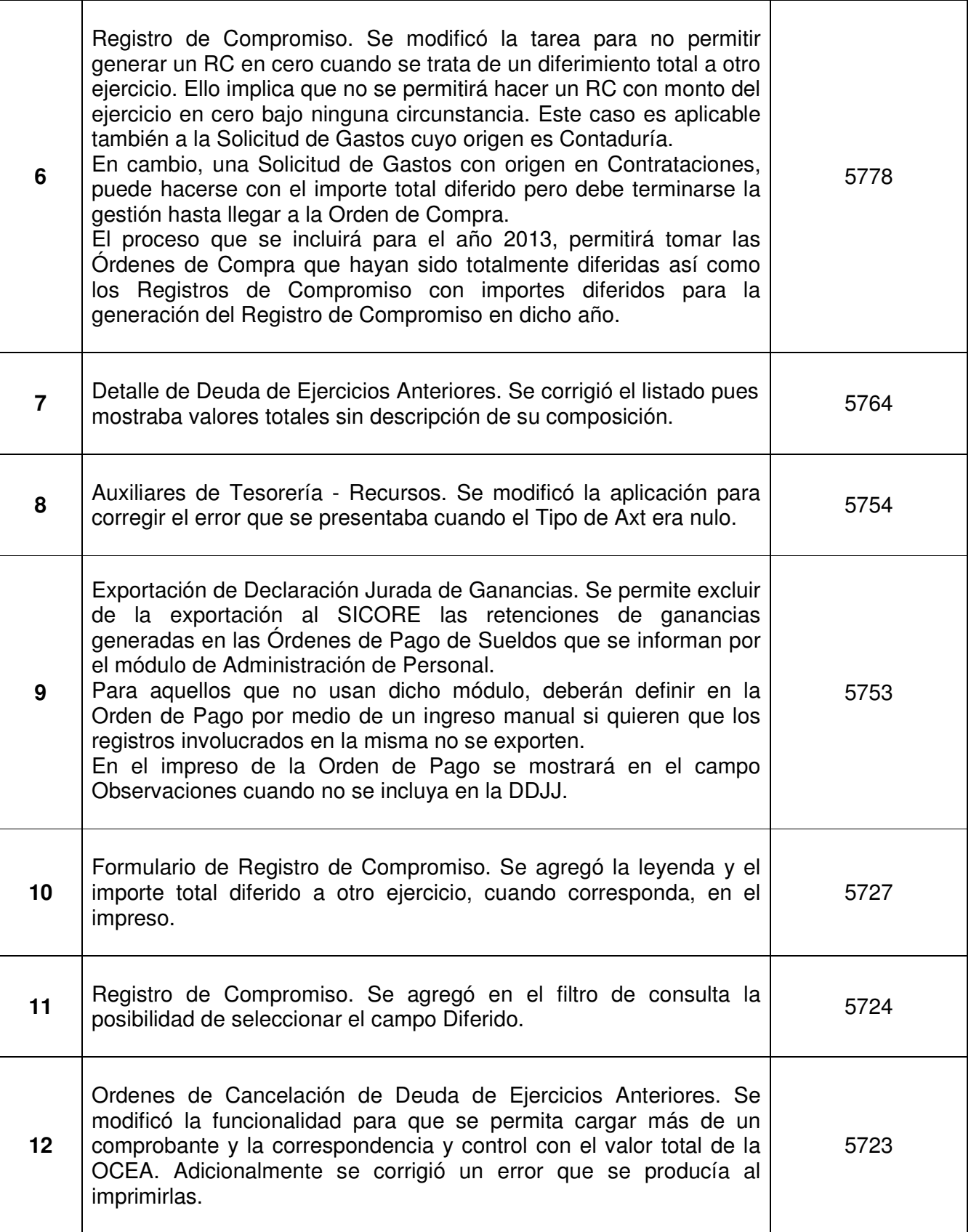